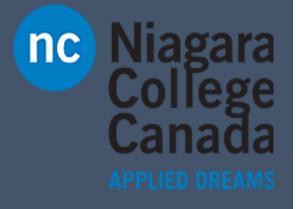

# Windows 10

Microsoft Quick Start

**Quick Start: Maps App** 

ITS (2017)

Sign in to get more See your search history and favorite places on all your devices. Niagara College Canada

#### Get oriented

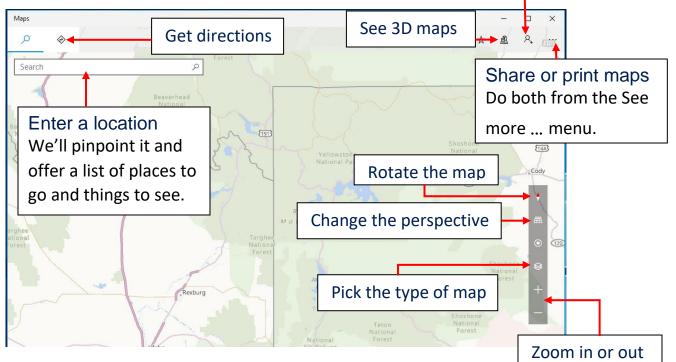

#### Scenic hike or interstate?

Get directions for wherever you want to go, no matter how you want to get there. Let's drive to Moab!

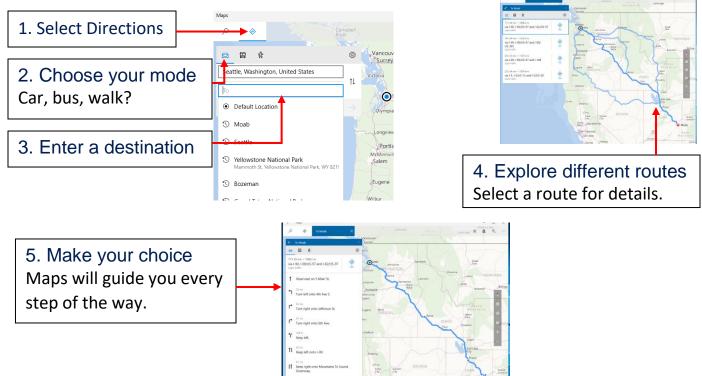

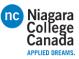

# The roads are clear

Real-time traffic info is a click away.

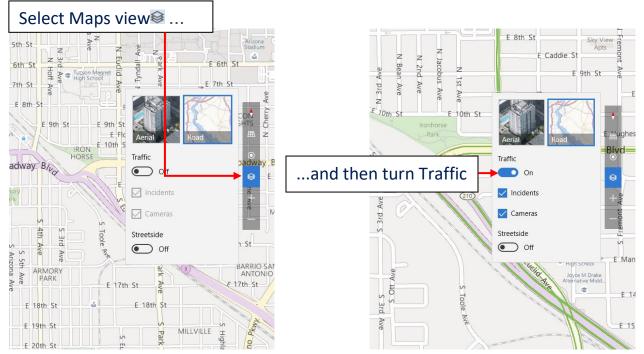

# See for yourself

Know where you're going before you even get there.

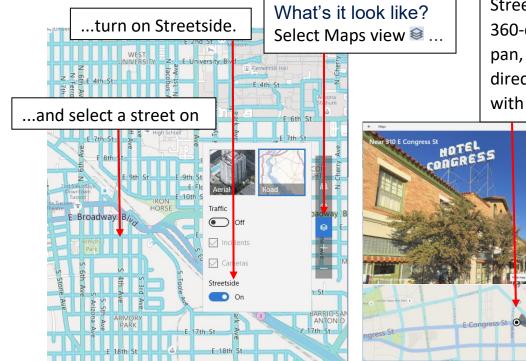

No more guesswork Streetside shows you a 360-degree view. Drag to pan, and see which direction you're looking with the map below.

×

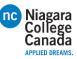

#### See the world from wherever you are

Explore different locations in three dimensions without having to get on a plane.

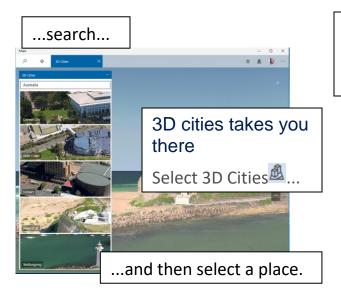

### Follow your own path

Draw or take notes on your maps.

Mark where the treasure is buried Then share the map with your friends... or don't.... Map controls make it interesting Use controls, such as Tilt<sup>m</sup>, to change your perspective.

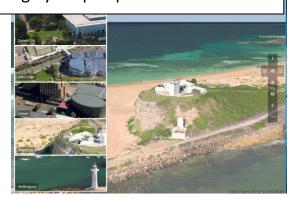

Draw your own route In a park with no mapped roads, draw your own and we'll show you the distance you'll travel.

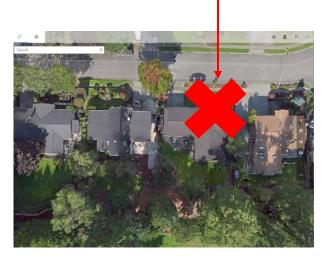

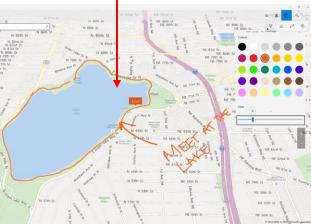